Документ подписан прост<u>ой электронной подпись</u>ю и высшего образования Российской Федерации Информация о владельце:<br>ФИО: Канлрация **о владельце: Сероиз Статулирственное автономное образовательное учреждение** должность: Врио ректора ФГАОУ ВО «Самарский госуд**арственног 9000 бразования** ФИО: Кандрашина Елена Александровна

**«Самарский государственный экономический университет»** университет» Дата подписания: 29.06.2023 10:08:50 Уникальный программный ключ: b2fd765521f4c570b8c6e8e502a10b4f1de8ae0d

**Институт** Институт экономики предприятий

**Кафедра** Прикладной информатики

**УТВЕРЖДЕНО**

Ученым советом Университета (протокол № 11 от 30 мая 2023 г. )

# **РАБОЧАЯ ПРОГРАММА**

**Наименование дисциплины** Б1.О.08 Пакеты офисных программ

**Основная профессиональная образовательная программа** 43.03.02 Туризм программа Управление бизнесом в сфере туризма

Квалификация (степень) выпускника Бакалавр

- 1 Место дисциплины в структуре ОП
- 2 Планируемые результаты обучения по дисциплине, обеспечивающие достижение планируемых результатов обучения по программе
- 3 Объем и виды учебной работы
- 4 Содержание дисциплины
- 5 Материально-техническое и учебно-методическое обеспечение дисциплины
- 6 Фонд оценочных средств по дисциплине

Целью изучения дисциплины является формирование результатов обучения, обеспечивающих достижение планируемых результатов освоения образовательной программы.

# **1. Место дисциплины в структуре ОП**

Дисциплина Пакеты офисных программ входит в обязательную часть блока Б1.Дисциплины (модули)

Последующие дисциплины по связям компетенций: Технологии цифровой экономики, Основы финансового и экономического анализа, Основы учета и финансовой отчетности, Социальноэкономическая статистика, Основы финансовых расчетов

# **2. Планируемые результаты обучения по дисциплине, обеспечивающие достижение планируемых результатов обучения по программе**

Изучение дисциплины Пакеты офисных программ в образовательной программе направлено на формирование у обучающихся следующих компетенций:

# **Общепрофессиональные компетенции (ОПК):**

ОПК-8 - Способен понимать принципы работы современных информационных технологий и использовать их для решения задач профессиональной деятельности

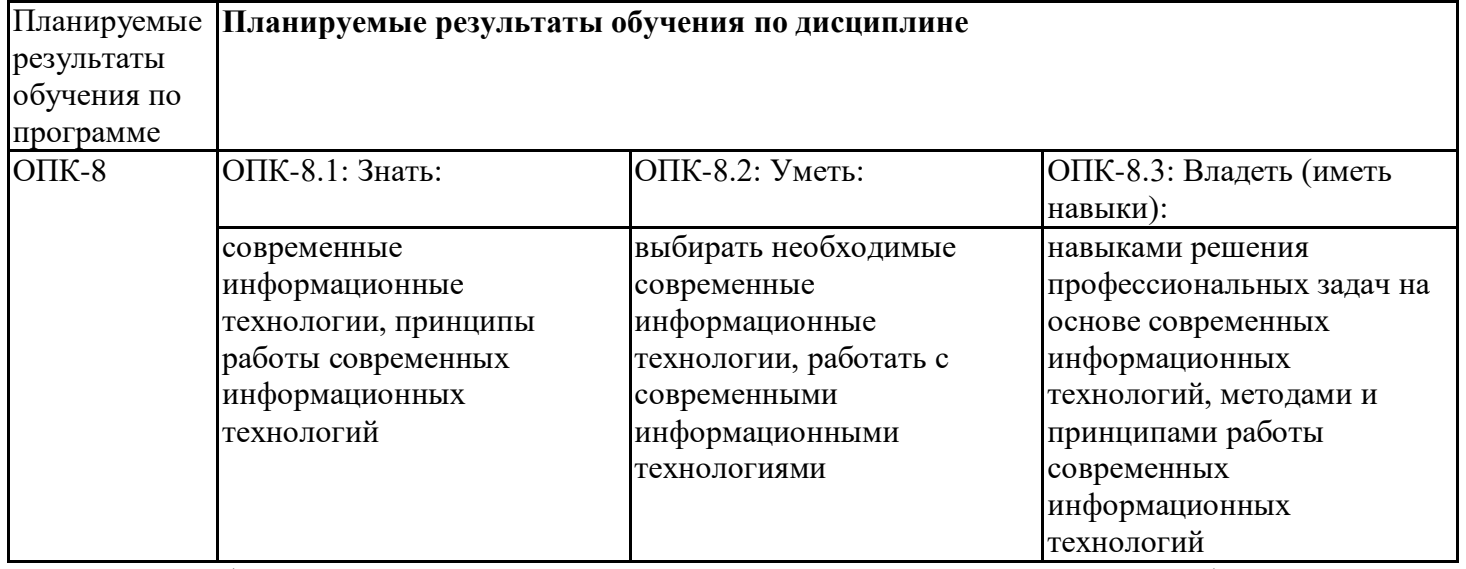

ОПК-1 - Способен применять технологические новации и современное программное обеспечение в туристской сфере

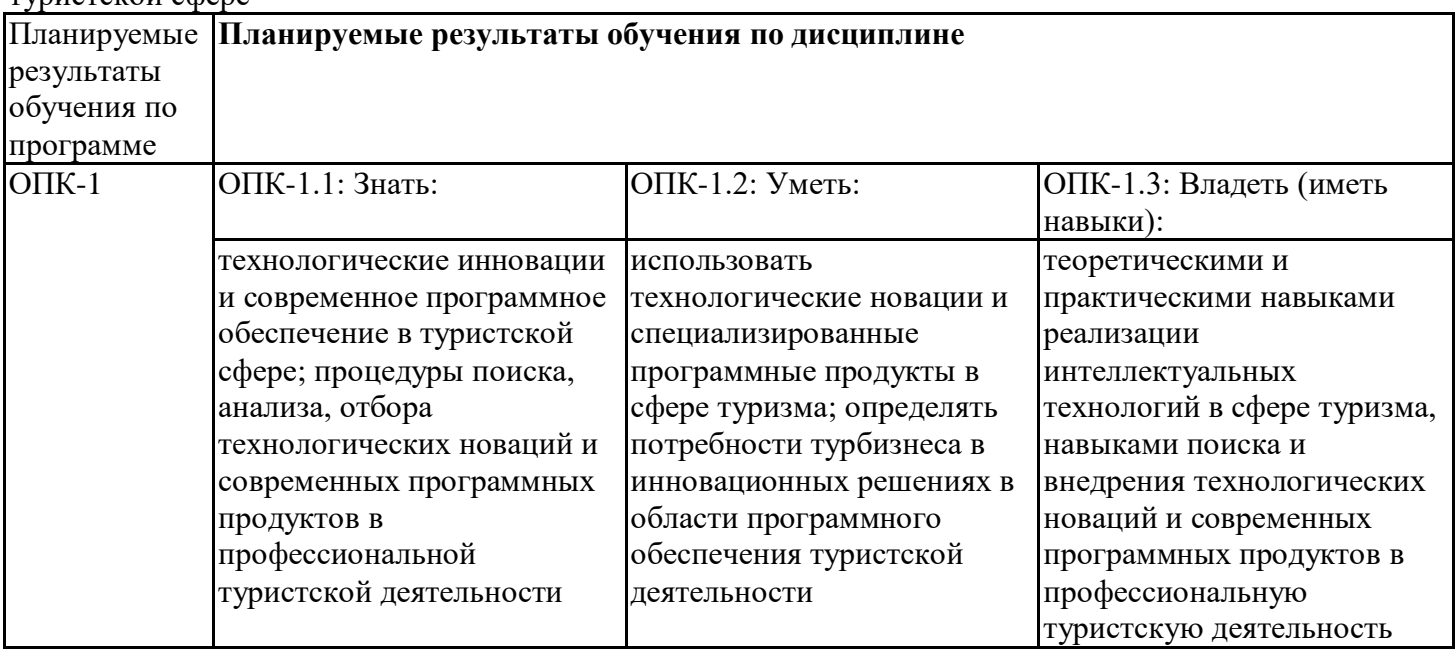

Учебным планом предусматриваются следующие виды учебной работы по дисциплине: **Очная форма обучения**

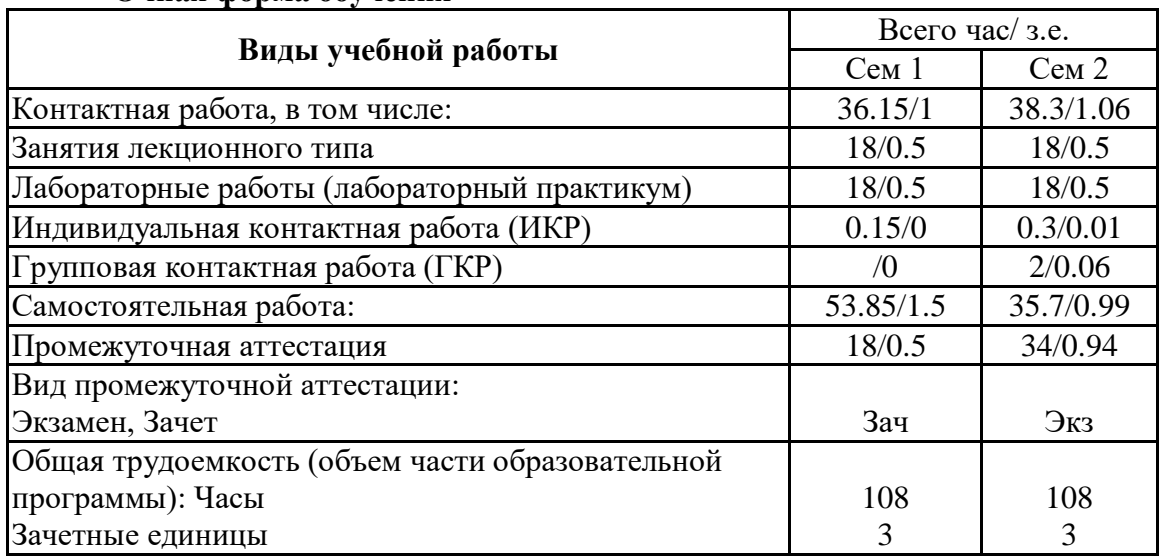

# **4. Содержание дисциплины**

## *4.1. Разделы, темы дисциплины и виды занятий:*

Тематический план дисциплины Пакеты офисных программ представлен в таблице.

| О піал форма боу іспил |                                                       |                   |                                 |            |                |                           |                                           |
|------------------------|-------------------------------------------------------|-------------------|---------------------------------|------------|----------------|---------------------------|-------------------------------------------|
| $N_2$<br>$\Pi/\Pi$     | Наименование темы (раздела)<br>дисциплины             | Контактная работа |                                 |            |                | Планируемые               |                                           |
|                        |                                                       | Лекции            | Занятия<br>семинарского<br>типа | <b>HKP</b> | E              | Самостоятельная<br>работа | результаты<br>обучения в<br>соотношении с |
|                        |                                                       |                   | Лаборат<br>работы               |            |                |                           | результатами                              |
|                        |                                                       |                   |                                 |            |                |                           | обучения по                               |
|                        |                                                       |                   |                                 |            |                |                           | образовательной                           |
|                        |                                                       |                   |                                 |            |                |                           | программе                                 |
|                        |                                                       |                   |                                 |            |                |                           | $[O\Pi K-8.1, O\Pi K-8.2]$                |
|                        | Табличный процессор Excel                             | 18                | 18                              |            |                |                           | 44.78 ОПК-8.3, ОПК-1.1,                   |
|                        |                                                       |                   |                                 |            |                |                           | ОПК-1.2, ОПК-1.3                          |
| 2.                     | Системы управления базами<br>данных (СУБД). MS Access | 18                | 18                              |            |                | 44.78                     | ОПК-8.1, ОПК-8.2,                         |
|                        |                                                       |                   |                                 |            |                |                           | ОПК-8.3, ОПК-1.1,                         |
|                        |                                                       |                   |                                 |            |                |                           | ОПК-1.2, ОПК-1.3                          |
|                        | Контроль                                              |                   | 52                              |            |                |                           |                                           |
|                        | Итого                                                 | 36                | 36                              | 0.45       | $\overline{2}$ | 89.55                     |                                           |

**Разделы, темы дисциплины и виды занятий Очная форма обучения**

# *4.2 Содержание разделов и тем*

#### **4.2.1 Контактная работа**

#### **Тематика занятий лекционного типа**

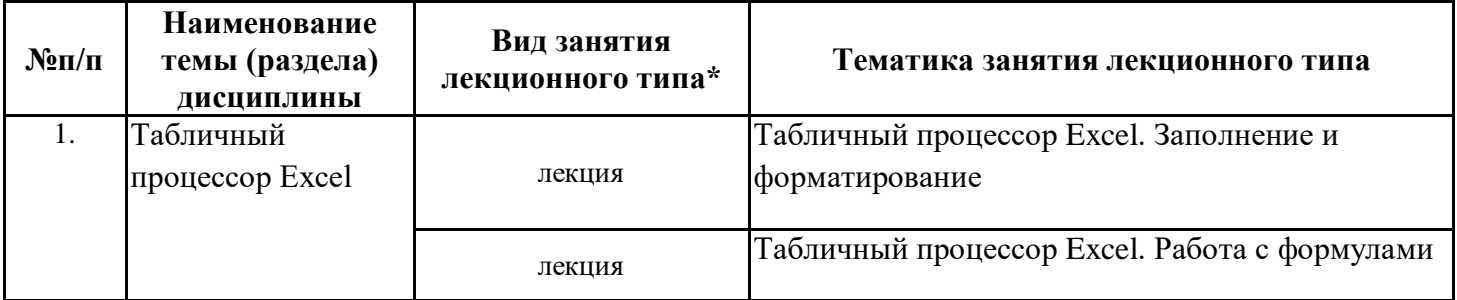

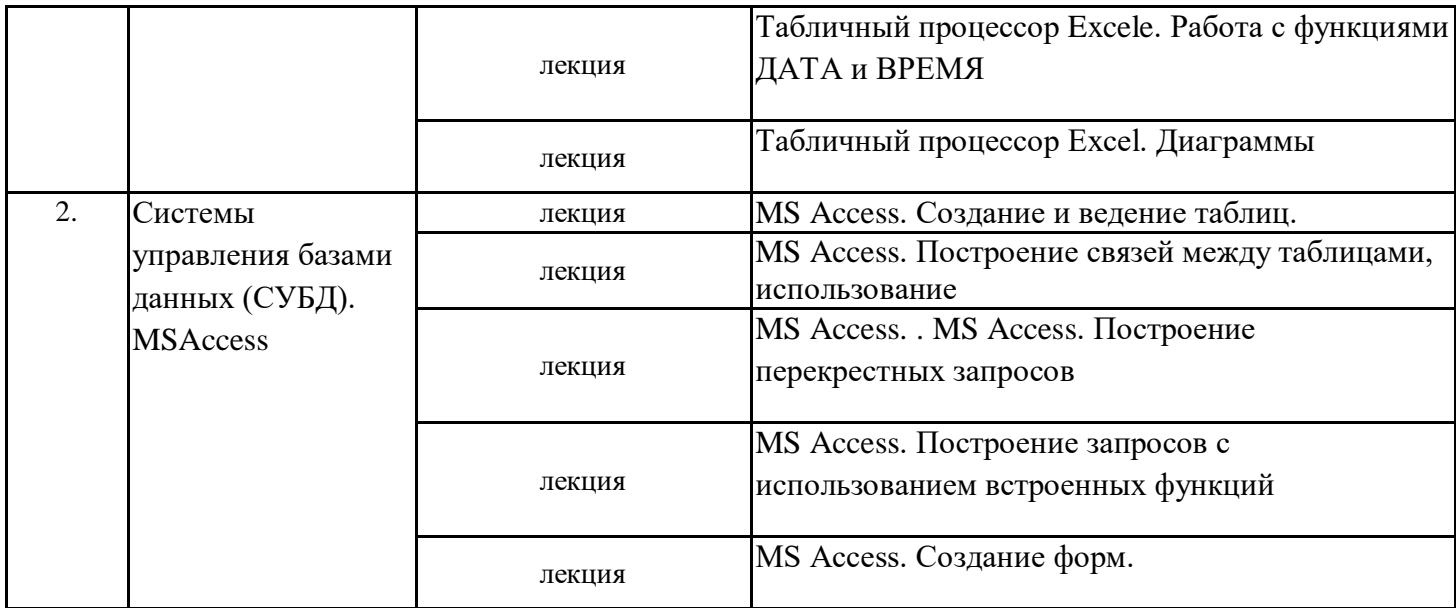

\*лекции и иные учебные занятия, предусматривающие преимущественную передачу учебной информации педагогическими работниками организации и (или) лицами, привлекаемыми организацией к реализации образовательных программ на иных условиях, обучающимся

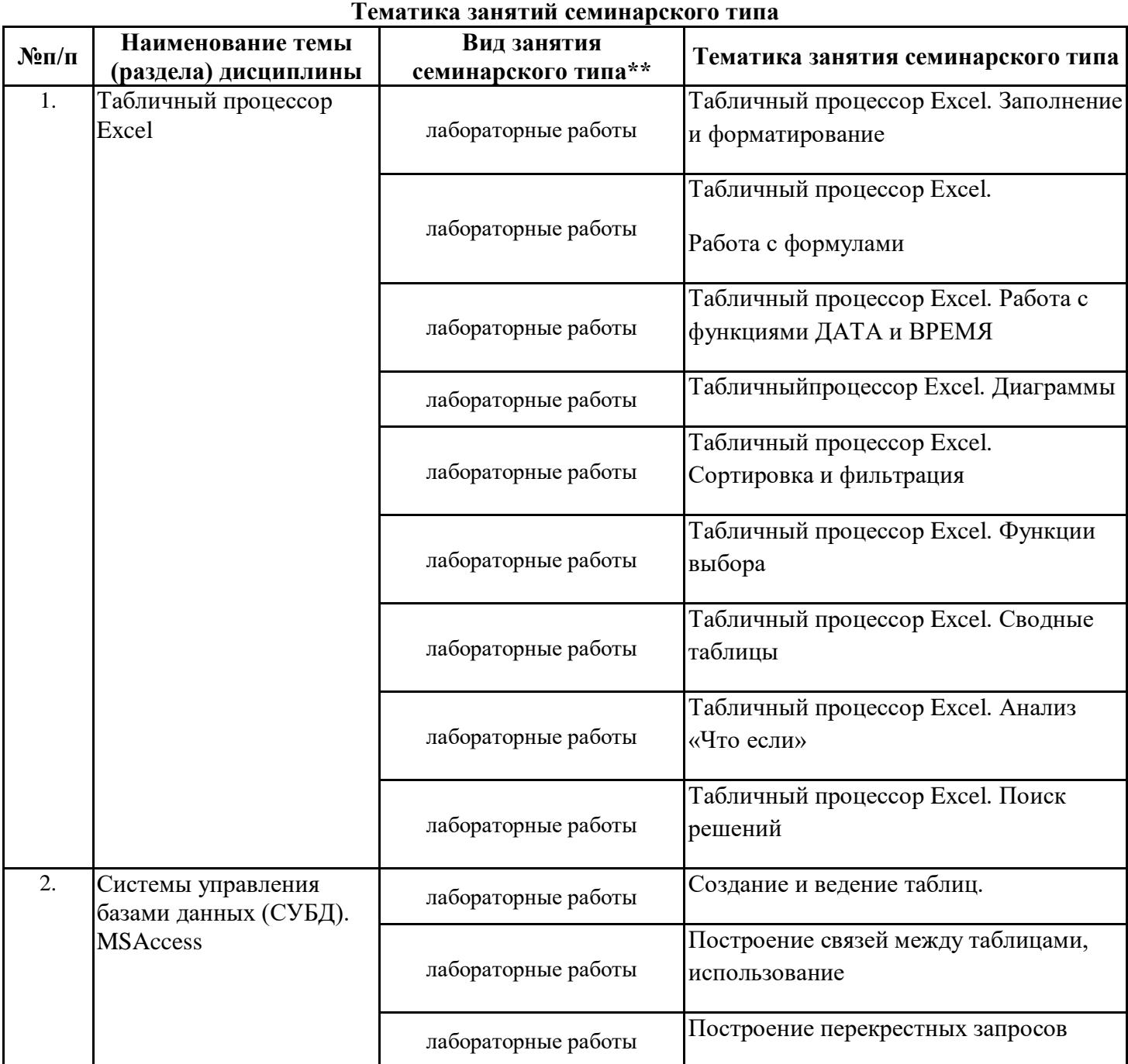

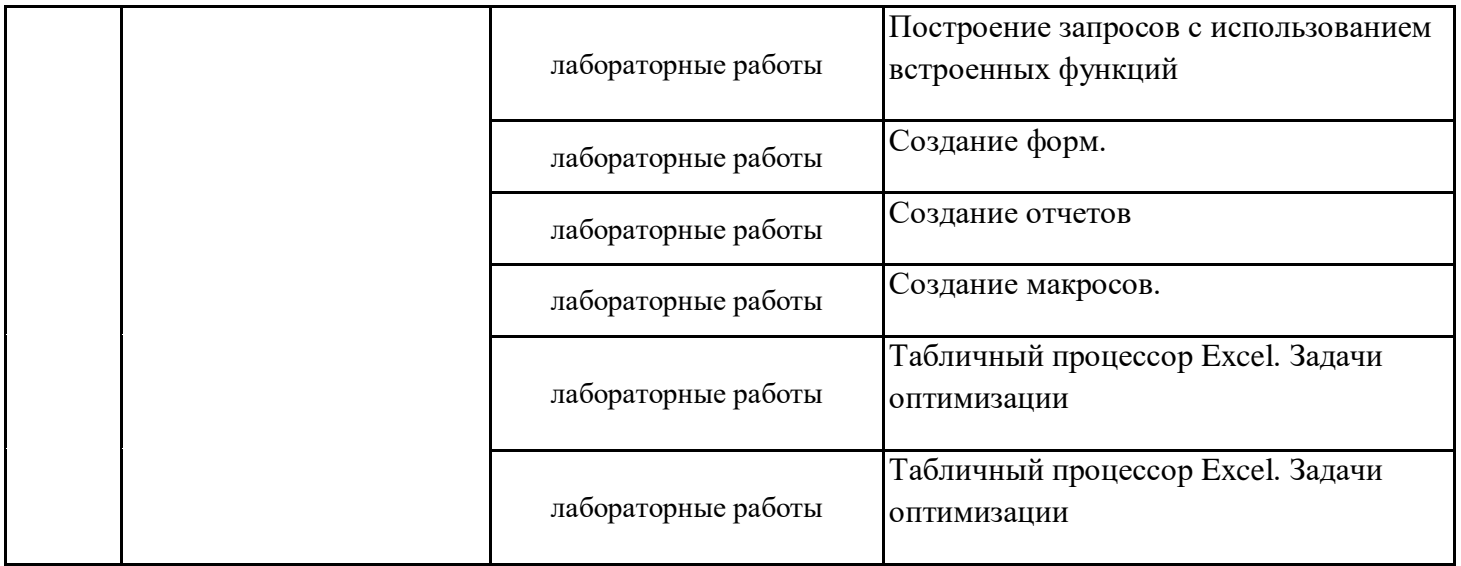

\*\* семинары, практические занятия, практикумы, лабораторные работы, коллоквиумы и иные аналогичные занятия

#### **Иная контактная работа**

При проведении учебных занятий СГЭУ обеспечивает развитие у обучающихся навыков командной работы, межличностной коммуникации, принятия решений, лидерских качеств (включая при необходимости проведение интерактивных лекций, групповых дискуссий, ролевых игр, тренингов, анализ ситуаций и имитационных моделей, преподавание дисциплин (модулей) в форме курсов, составленных на основе результатов научных исследований, проводимых организацией, в том числе с учетом региональных особенностей профессиональной деятельности выпускников и потребностей работодателей).

Формы и методы проведения иной контактной работы приведены в Методических указаниях по основной профессиональной образовательной программе.

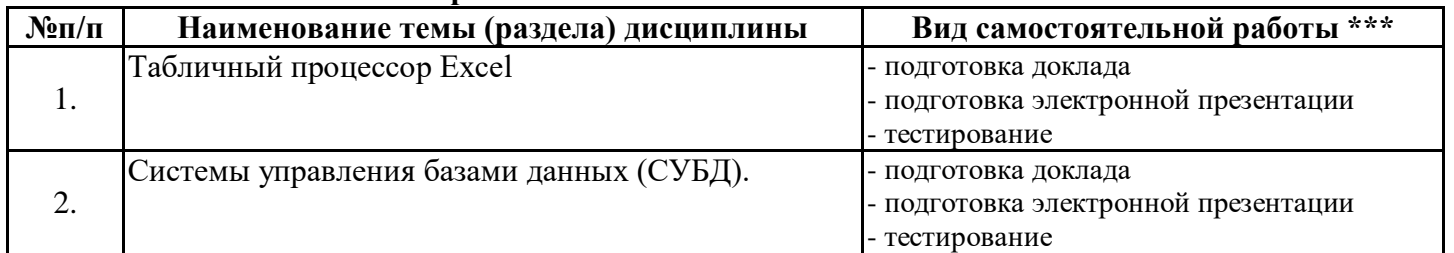

## **4.2.2 Самостоятельная работа**

\*\*\* самостоятельная работа в семестре, написание курсовых работ, докладов, выполнение контрольных работ

#### **5. Материально-техническое и учебно-методическое обеспечение дисциплины**

#### **5.1 Литература:**

#### **Основная литература**

1. Казанский, А. А. Прикладное программирование на Excel 2019 : учебное пособие для вузов / А. А. Казанский. — 2-е изд., перераб. и доп. — Москва : Издательство Юрайт, 2023. — 171 с. — (Высшее образование). — ISBN 978-5-534-12022-6. — Текст : электронный // Образовательная платформа Юрайт [сайт]. — URL: https://urait.ru/bcode/512340

2. Информатика для экономистов : учебник для вузов / В. П. Поляков [и др.] ; под редакцией В. П. Полякова. — Москва : Издательство Юрайт, 2023. — 524 с. — (Высшее образование). — ISBN 978-5-534- 11211-5. — Текст : электронный // Образовательная платформа Юрайт [сайт]. — URL: https://urait.ru/bcode/510774

3. Гаврилов, М. В. Информатика и информационные технологии : учебник для вузов / М. В. Гаврилов, В. А. Климов. — 5-е изд., перераб. и доп. — Москва : Издательство Юрайт, 2023. — 355 с. — (Высшее образование). — ISBN 978-5-534-15819-9. — Текст : электронный // Образовательная платформа Юрайт [сайт]. — URL: https://urait.ru/bcode/509820

#### **Дополнительная литература**

1. Информатика для экономистов. Практикум : учебное пособие для вузов / В. И. Завгородний [и др.] ; под редакцией В. И. Завгороднего. — 3-е изд., перераб. и доп. — Москва : Издательство Юрайт, 2023. — 298 с. — (Высшее образование). — ISBN 978-5-534-11309-9. — Текст : электронный // Образовательная платформа Юрайт [сайт]. — URL: https://urait.ru/bcode/510713

2. Информационные технологии в менеджменте : учебник и практикум для вузов / Е. В. Майорова [и др.] ; под редакцией Е. В. Майоровой. — Москва : Издательство Юрайт, 2023. — 368 с. — (Высшее образование). — ISBN 978-5-534-00503-5. — Текст : электронный // Образовательная платформа Юрайт [сайт]. — URL: https://urait.ru/bcode/511898

3. Богатырев, В. А. Информационные системы и технологии. Теория надежности : учебное пособие для вузов / В. А. Богатырев. — Москва : Издательство Юрайт, 2022. — 318 с. — (Высшее образование). — ISBN 978-5-534-00475-5. — Текст : электронный // Образовательная платформа Юрайт [сайт]. — URL: https://urait.ru/bcode/490026

4. Трофимов, В. В. Информатика в 2 т. Том 1 : учебник для вузов / В. В. Трофимов, М. И. Барабанова ; ответственный редактор В. В. Трофимов. — 3-е изд., перераб. и доп. — Москва : Издательство Юрайт, 2023. — 553 с. — (Высшее образование). — ISBN 978-5-534-02613-9. — Текст : электронный // Образовательная платформа Юрайт [сайт]. — URL: https://urait.ru/bcode/512761

5. Информатика в 2 т. Том 2 : учебник для вузов / В. В. Трофимов [и др.] ; ответственный редактор В. В. Трофимов. — 3-е изд., перераб. и доп. — Москва : Издательство Юрайт, 2023. — 406 с. — (Высшее образование). — ISBN 978-5-534-02615-3. — Текст : электронный // Образовательная платформа Юрайт [сайт]. — URL: https://urait.ru/bcode/512762

#### **Литература для самостоятельного изучения**

1. Информационные технологии в менеджменте : учебник и практикум для вузов / Е. В. Майорова [и др.] ; под редакцией Е. В. Майоровой. — Москва : Издательство Юрайт, 2021. — 368 с. — (Высшее образование). — ISBN 978-5-534-00503-5. — Текст : электронный // Образовательная платформа Юрайт [сайт]. — URL: https://urait.ru/bcode/469766

2. Богатырев, В. А. Информационные системы и технологии. Теория надежности : учебное пособие для вузов / В. А. Богатырев. — Москва : Издательство Юрайт, 2021. — 318 с. — (Высшее образование). — ISBN 978-5-534-00475-5. — Текст : электронный // ЭБС Юрайт [сайт]. — URL: https://urait.ru/bcode/469873

#### **5.2. Перечень лицензионного программного обеспечения**

1. MicrosoftWindows 10 Education / MicrosoftWindows 7 / WindowsVistaBusiness 2. Office 365 ProPlus, Microsoft Office 2019, Microsoft Office 2016 Professional Plus (Word, Excel, Access, PowerPoint, Outlook, OneNote, Publisher) / Microsoft Office 2007 (Word, Excel, Access, PowerPoint)

## **5.3 Современные профессиональные базы данных, к которым обеспечивается доступ обучающихся**

1. Профессиональная база данных «Информационные системы Министерства экономического развития Российской Федерации в сети Интернет» (Портал «Официальная Россия» - http://www.gov.ru/) 2. Профессиональная база данных «Финансово-экономические показатели Российской Федерации» (Официальный сайт Министерства финансов РФ - https://www.minfin.ru/ru/) 3. Профессиональная база данных «Официальная статистика» (Официальный сайт Федеральной службы государственной статистики - http://www.gks.ru/)

# **5.4. Информационно-справочные системы, к которым обеспечивается доступ обучающихся**

1. Справочно-правовая система «Консультант Плюс»

2. Справочно-правовая система «ГАРАНТ-Максимум»

#### **5.5. Специальные помещения**

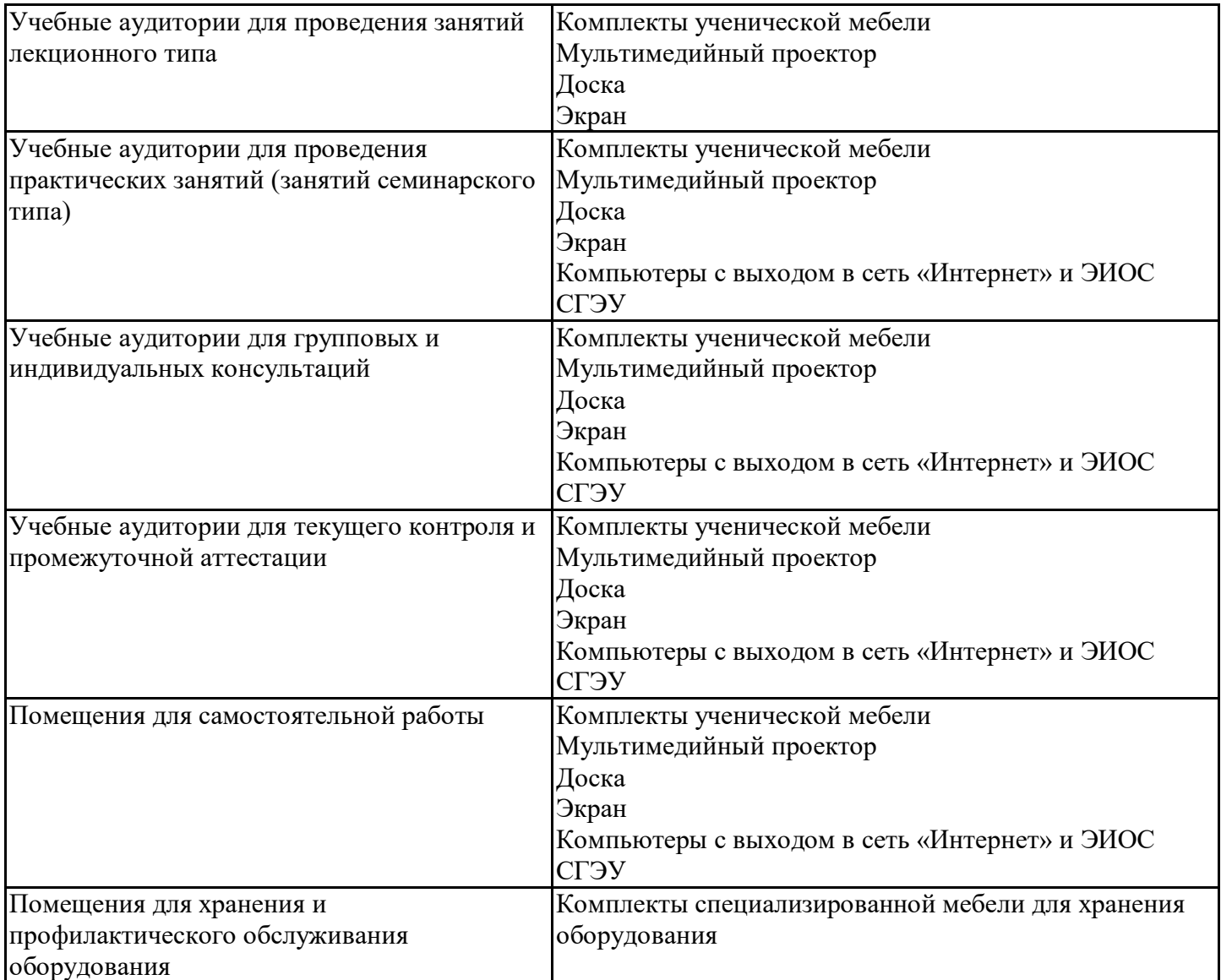

# **5.6 Лаборатории и лабораторное оборудование**

Лаборатория информационных технологий в профессиональной деятельности Комплекты ученической мебели Мульмедийный проектор Доска Экран Компьютеры с выходом в сеть «Интернет» и ЭИОС СГЭУ Лабораторное оборудование

# **6. Фонд оценочных средств по дисциплине Пакеты офисных программ:**

#### **6.1. Контрольные мероприятия по дисциплине**

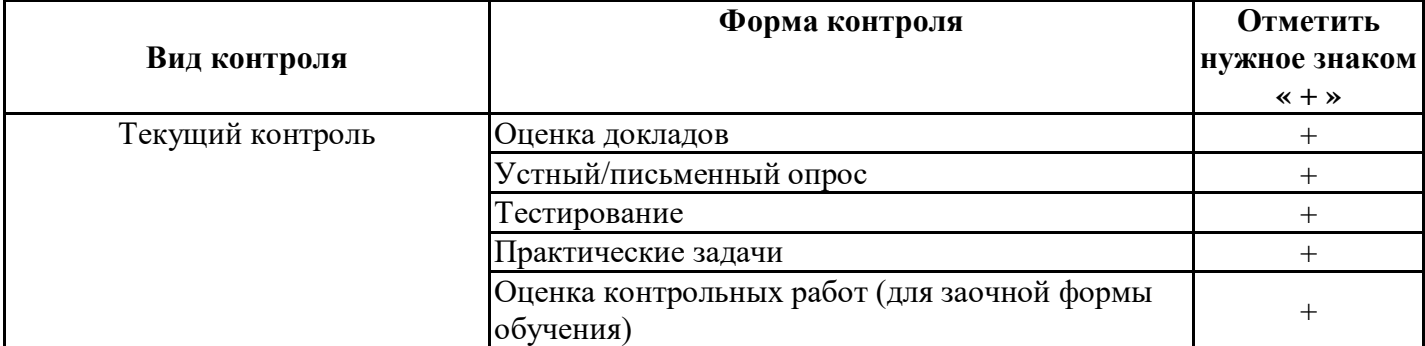

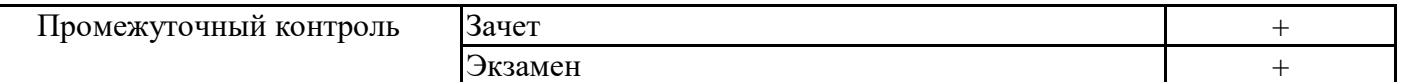

**Порядок проведения мероприятий текущего и промежуточного контроля определяется Методическими указаниями по основной профессиональной образовательной программе высшего образования; Положением о балльно-рейтинговой системе оценки успеваемости обучающихся по основным образовательным программам высшего образования – программам бакалавриата, программам специалитета, программам магистратуры в федеральном государственном автономном образовательном учреждении высшего образования «Самарский государственный экономический университет».**

**6.2. Планируемые результаты обучения по дисциплине, обеспечивающие достижение планируемых результатов обучения по программе**

**Общепрофессиональные компетенции (ОПК):** ОПК-8 - Способен понимать принципы работы современных информационных технологий и использовать их для решения задач профессиональной деятельности

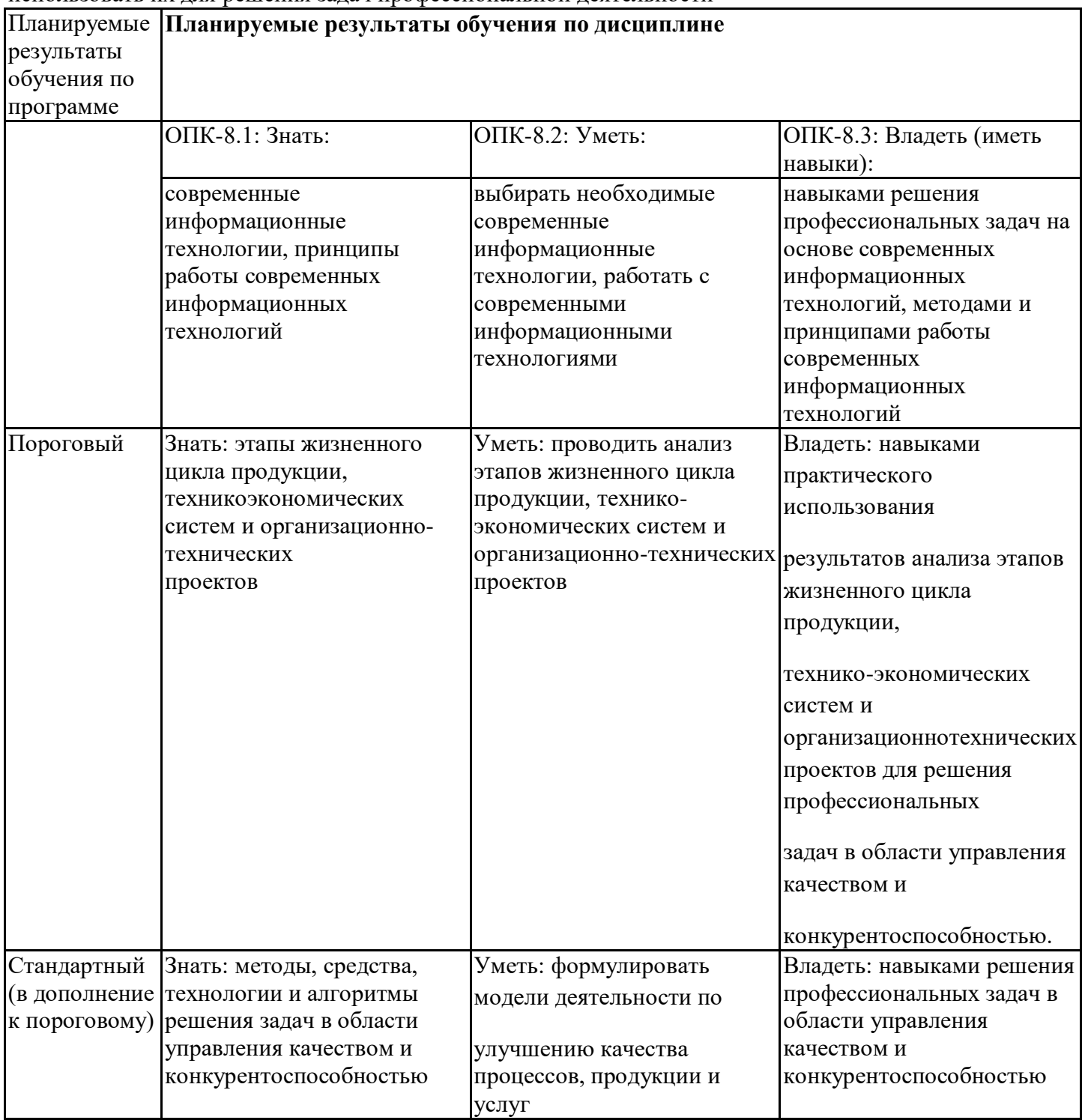

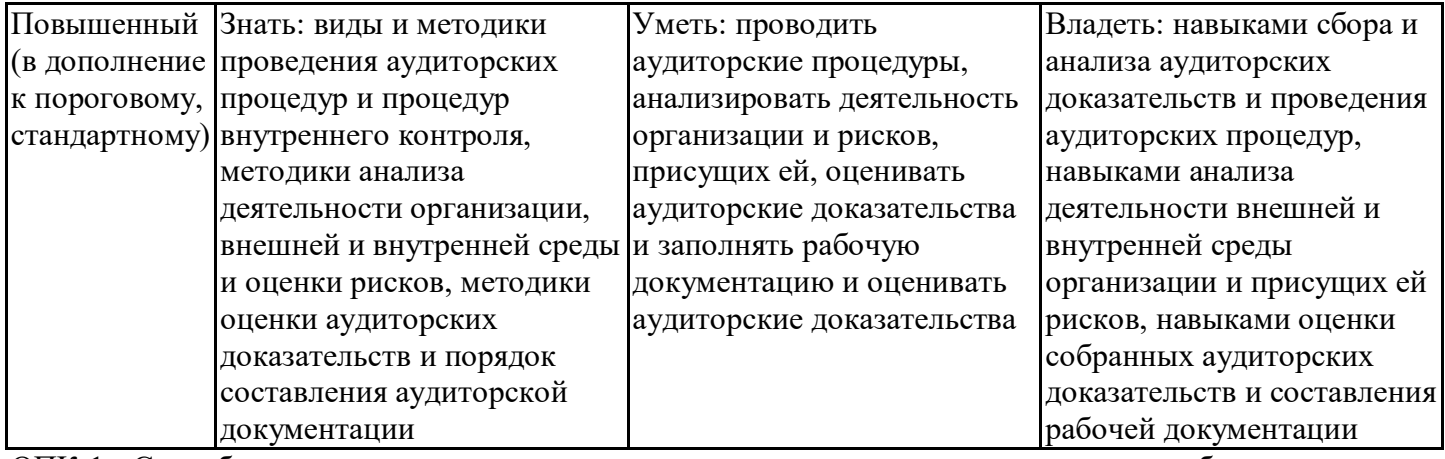

ОПК-1 - Способен применять технологические новации и современное программное обеспечение в туристской сфере

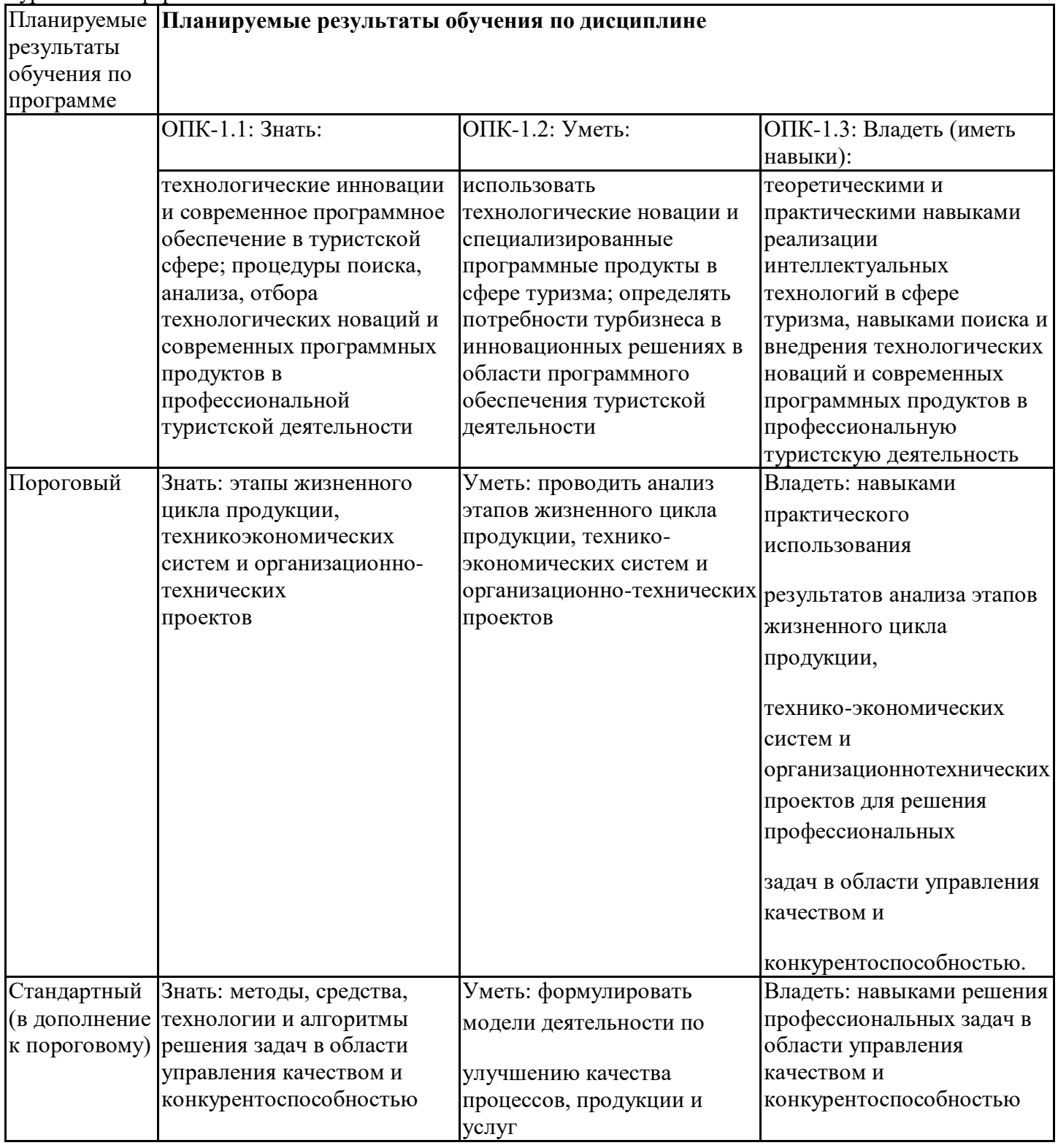

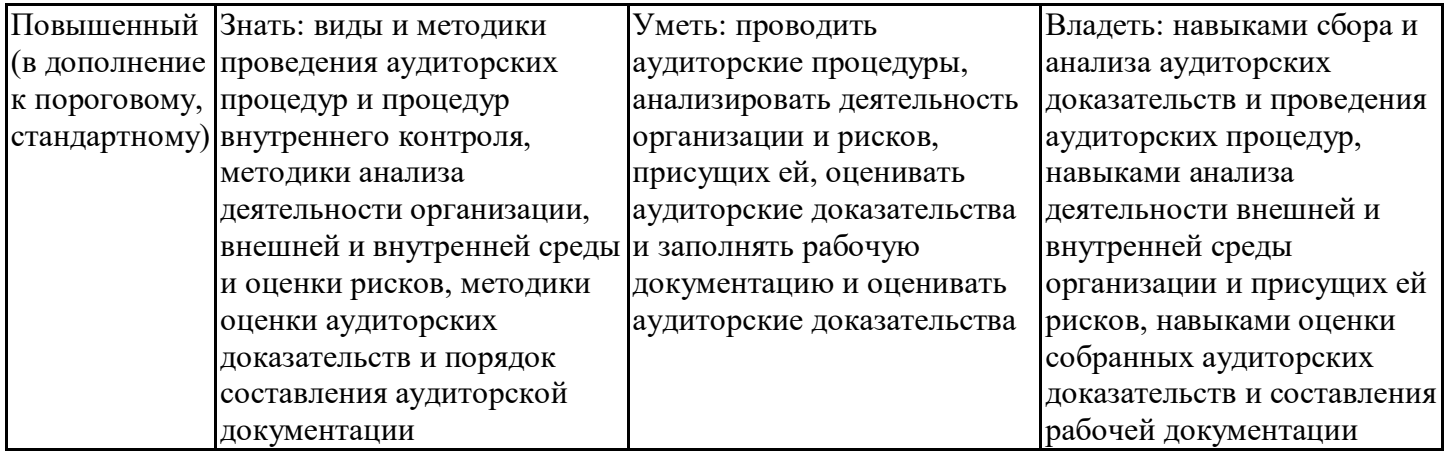

## 6.3. Паспорт оценочных материалов

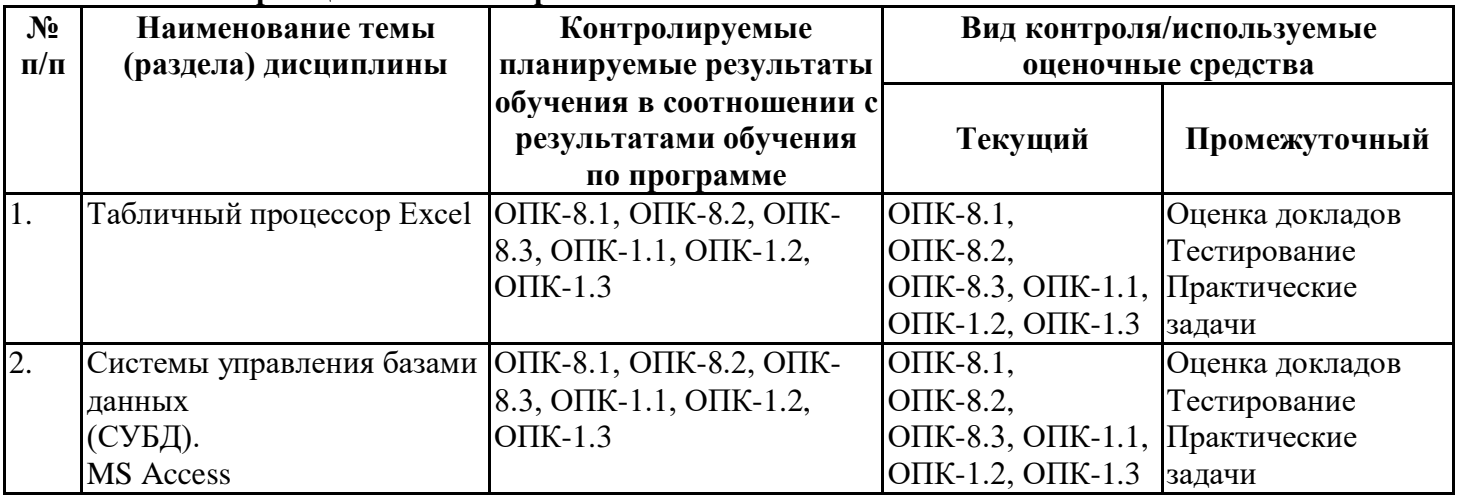

# 6.4. Оценочные материалы для текущего контроля

https://lms2.sseu.ru/course/index.php?categoryid=1917

- **ТТК1.** Формулы и функции в Excel
- ТТК2. Базы данных в Excel
- TTK1. Tect
- TTK2. Tect
- ТАА1. Работа с формулами и функциями в Excel
- ТАА2. Базы данных в Excel
- ТААЗ. Комплексная работа
- ТАА1. Проектирование и создание БД в Access
- ТАА2. Запросы в Access
- ТААЗ. Формы и отчеты в Access

# Примерная тематика докладов

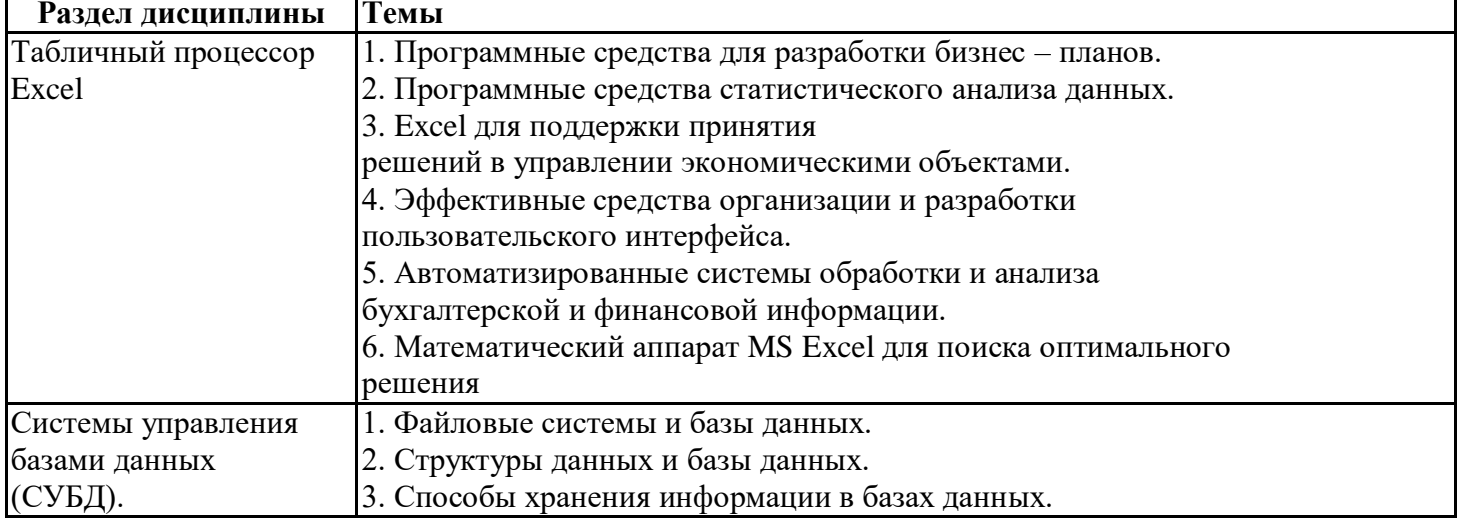

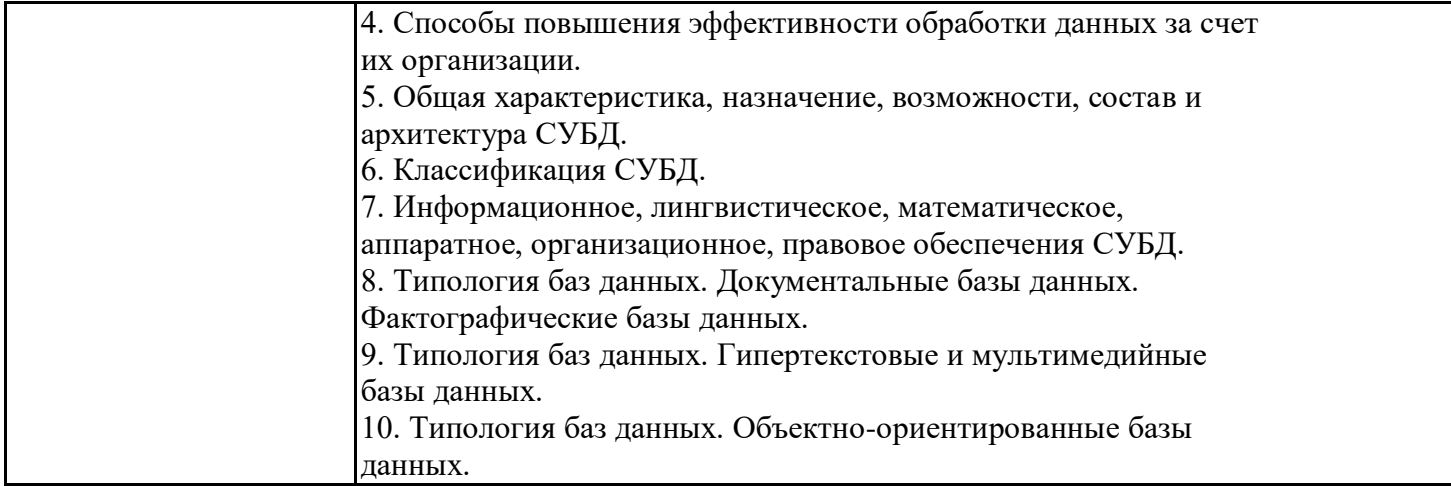

# Вопросы для устного/письменного опроса

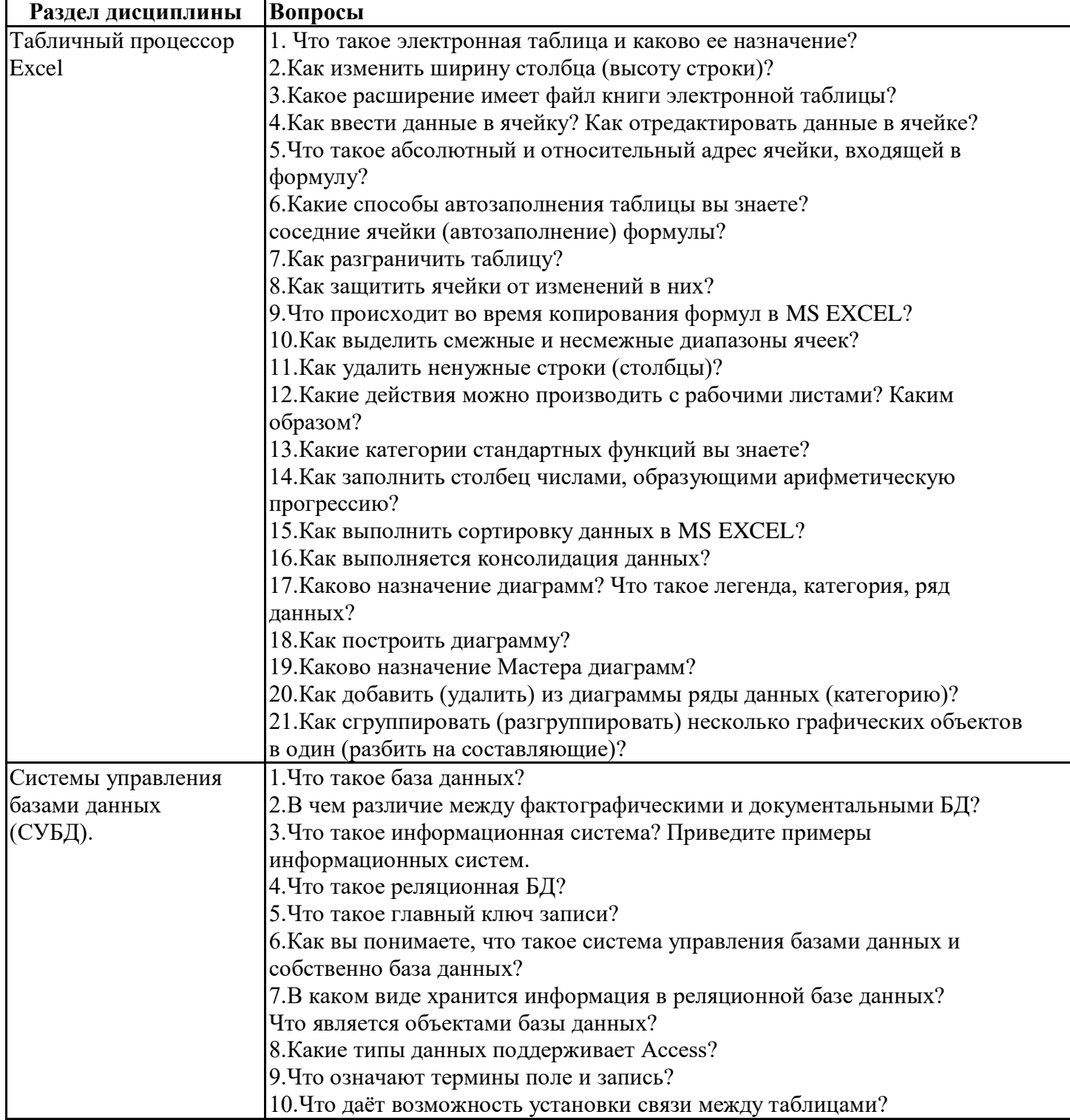

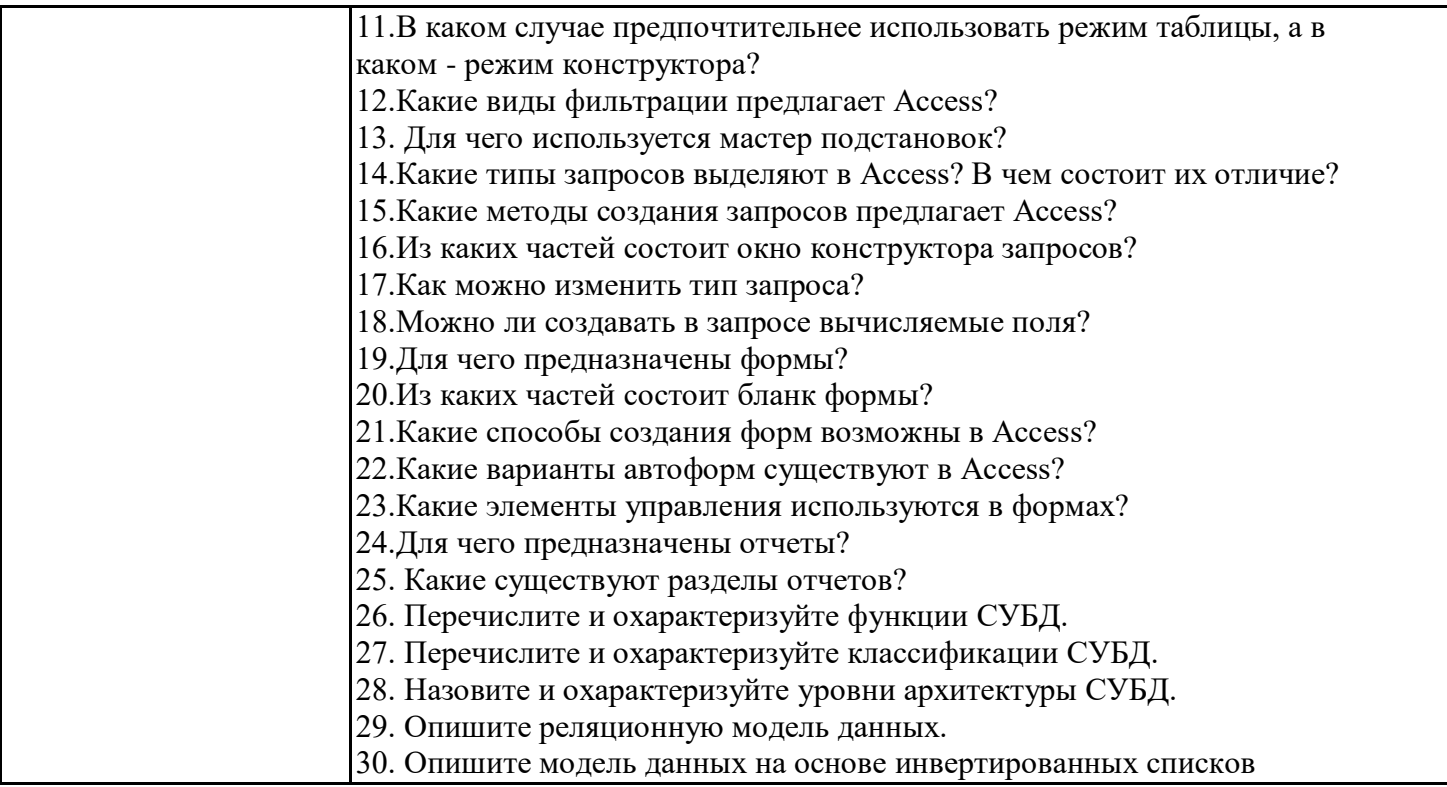

#### Задания для тестирования по дисциплине для оценки сформированности компетенций (min 20, max 50 + ссылку на ЭИОС с тестами)

1. Какое расширение имеют книги MSExcel?

a) exe:

 $6)$  doc;

 $B)$  com:

 $r)$  xls

2. Как называют наименьшую структурную единицу, которая используется для сохранения данных и формул в Excel?

а) книга;

б) ячейка;

в) столбец;

г) строчка

3. Набир действий, в Excel, сгруппированных и выполняются автоматически при активации называют:

а) контроллер;

б) масштабирования;

в) макрос;

г) повторитель

4. Процес упорядочения записей (по возрастанию или по убыванию) в соответствии значений полей называют:

- а) форматированием;
- б) сортировка;
- в) фильтрования;
- г) деформатуванням

5. Вкажить функцию, которая относится к категории "ЛОГИЧЕСКИЕ":

- a) MAKC;
- б) МИН;
- $B)$  CYMM;
- г) ЕСЛИ

6. Функция СЧЕТЕСЛИ относится к категории:

- а) "Математические";
- б) "Статистические";
- в) "Финансовые";

г) "работа с базами данных"

7. Для того, чтобы вызвать любую финансовую функцию, необходимо выбрать пункт меню Excel, подпункт:

а) Файл / Функция / Финансовые;

б) Вид / Функция / Финансовые;

в) Сервис / Вставка / Финансовые;

г) Вставка / Функция / Финансовые

8. Финансови функции можно использовать для:

а) создание сводных таблиц;

б) создание записей;

в) записи математических выражений;

г) определения накопленной суммы

9. Частину формулы, которая является адресом ячейки и ссылается на эту ячейку независимо от положения формулы и включает символ "\$" называется:

а) абсолютное ссылки;

б) относительное ссылки;

в) смешанное ссылки; г) ничего из выше перечисленного

10.Что называют местом для обработки данных в Excel, состоящий из ячеек, которые образуют столбики и строчки: 10. Компьютерная база данных это:

а)Специальным образом организованная и хранящаяся на внешнем носителе совокупность взаимосвязанных данных о об одном или нескольких классах объектов

b)Совокупность программ для хранения и обработки информации

с)Интерфейс, поддерживающий наполнение и манипулирование данными

d) Произвольный набор информации

11. Система управления базами данных представляет собой программный продукт, входящий в состав:

а)Операционной системы

b)Системного программного обеспечения

с) Систем программирования

d) Прикладного программного обеспечения

12. Какая из приведенных программ не является системой управления базами данных:

a)MS Access

b)FoxPro

c)MS Excel

d)Oracle

13.В число функций системы управления базами данных не входит:

а)Создание структуры базы данных

b) Определение рода информации (о чем)

с)Ввод и редактирование данных

d) Вывод данных

14.В настоящее время наиболее распространенными являются:

а) Иерархические базы данных

b)Сетевые базы данных

с) Реляционные базы данных

15.В реляционной базе данных совокупность данных и связей между ними описывается:

а)Сетевой схемой

**b)**Древовидной структурой

с) Совокупностью двумерных таблиц

d) Набором фактов и правил

Практические задачи (min 20, max 50 + ссылку на ЭИОС с электронным изданием, если имеется)

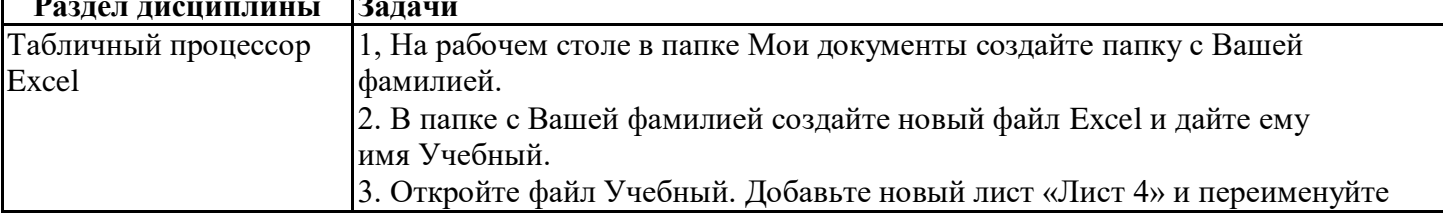

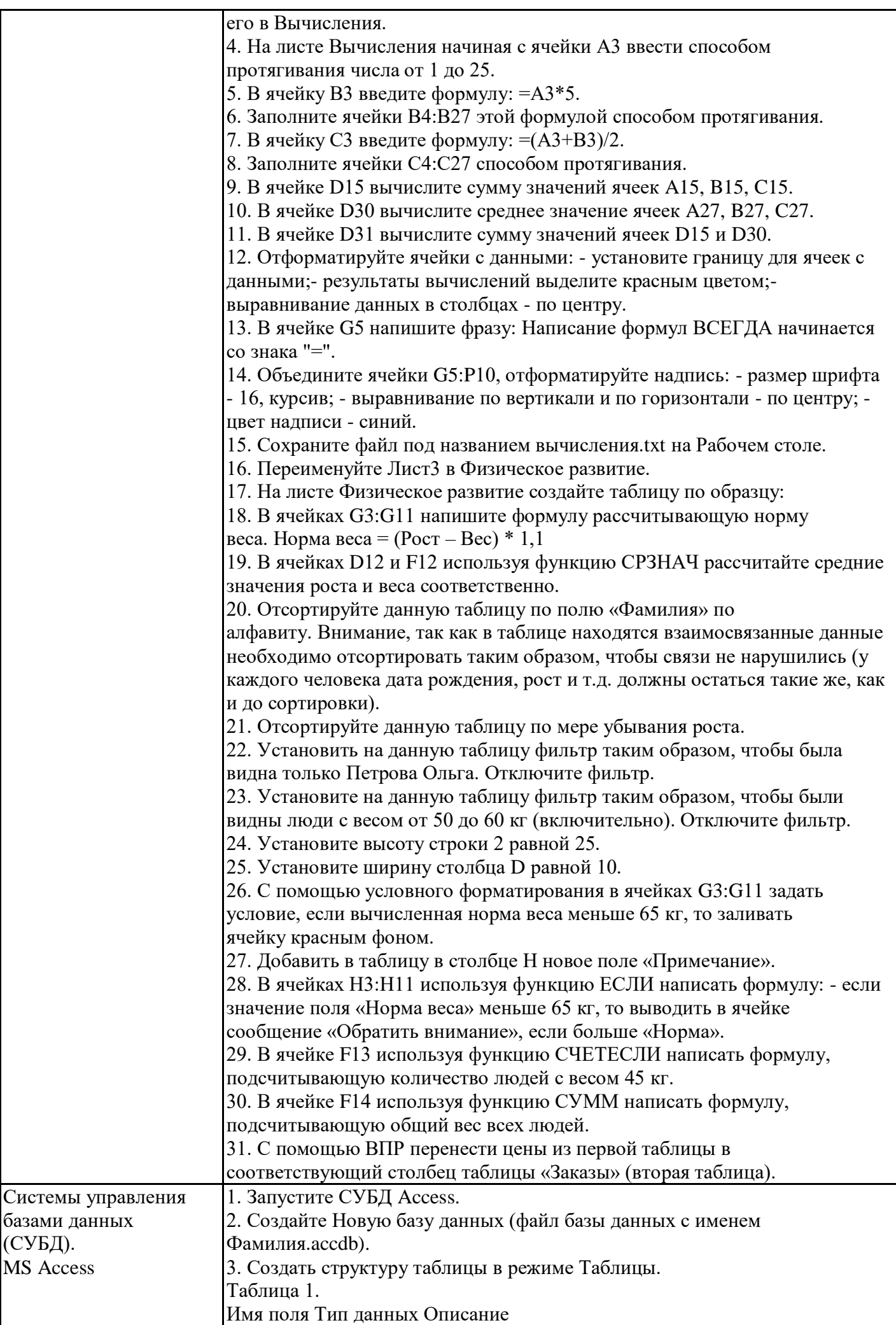

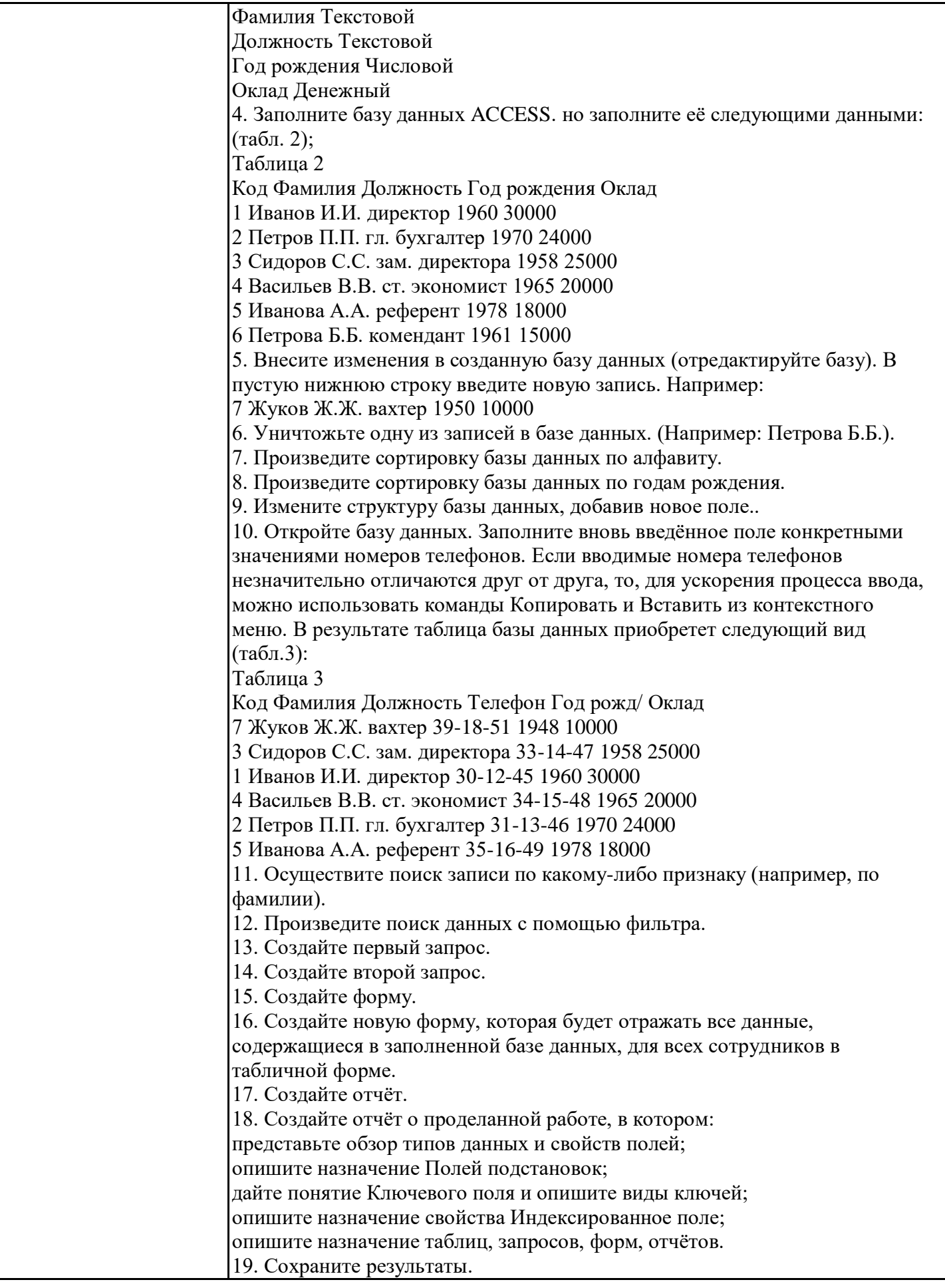

**Тематика контрольных работ**

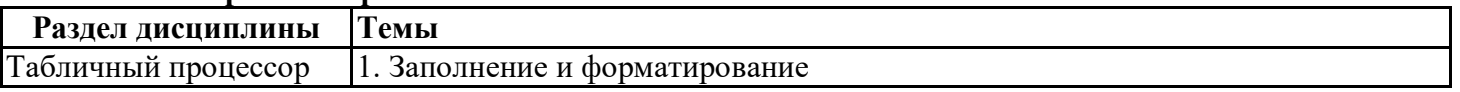

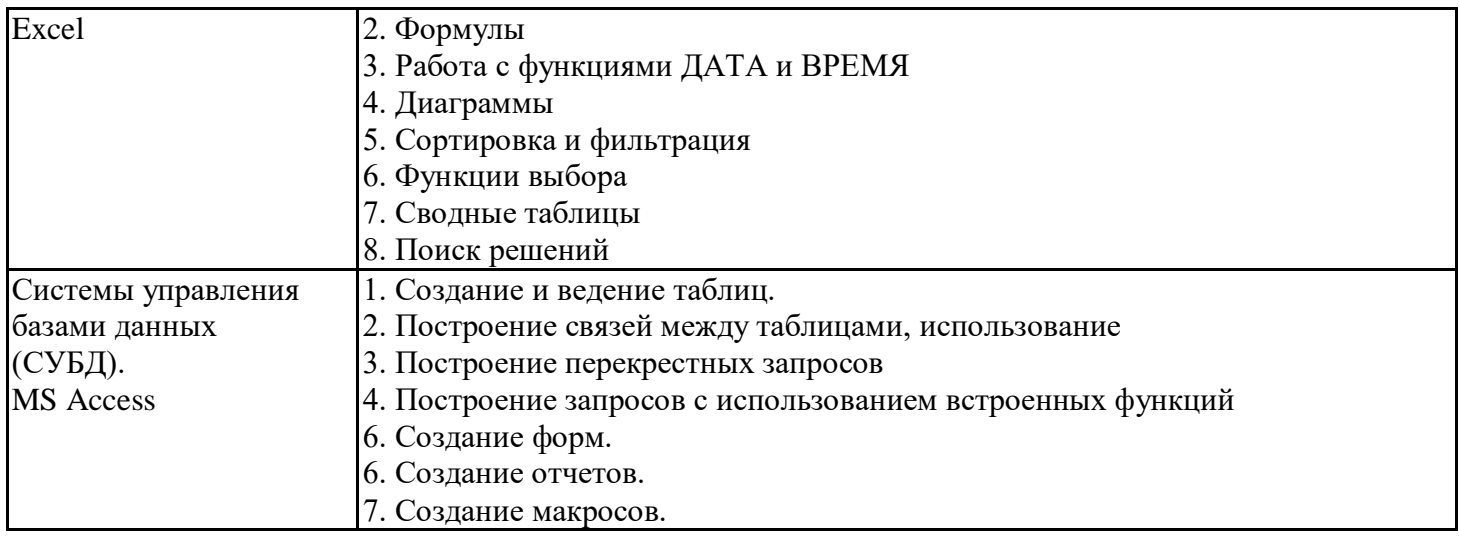

# **6.5. Оценочные материалы для промежуточной аттестации**

# **Фонд вопросов для проведения промежуточного контроля в форме экзамена**

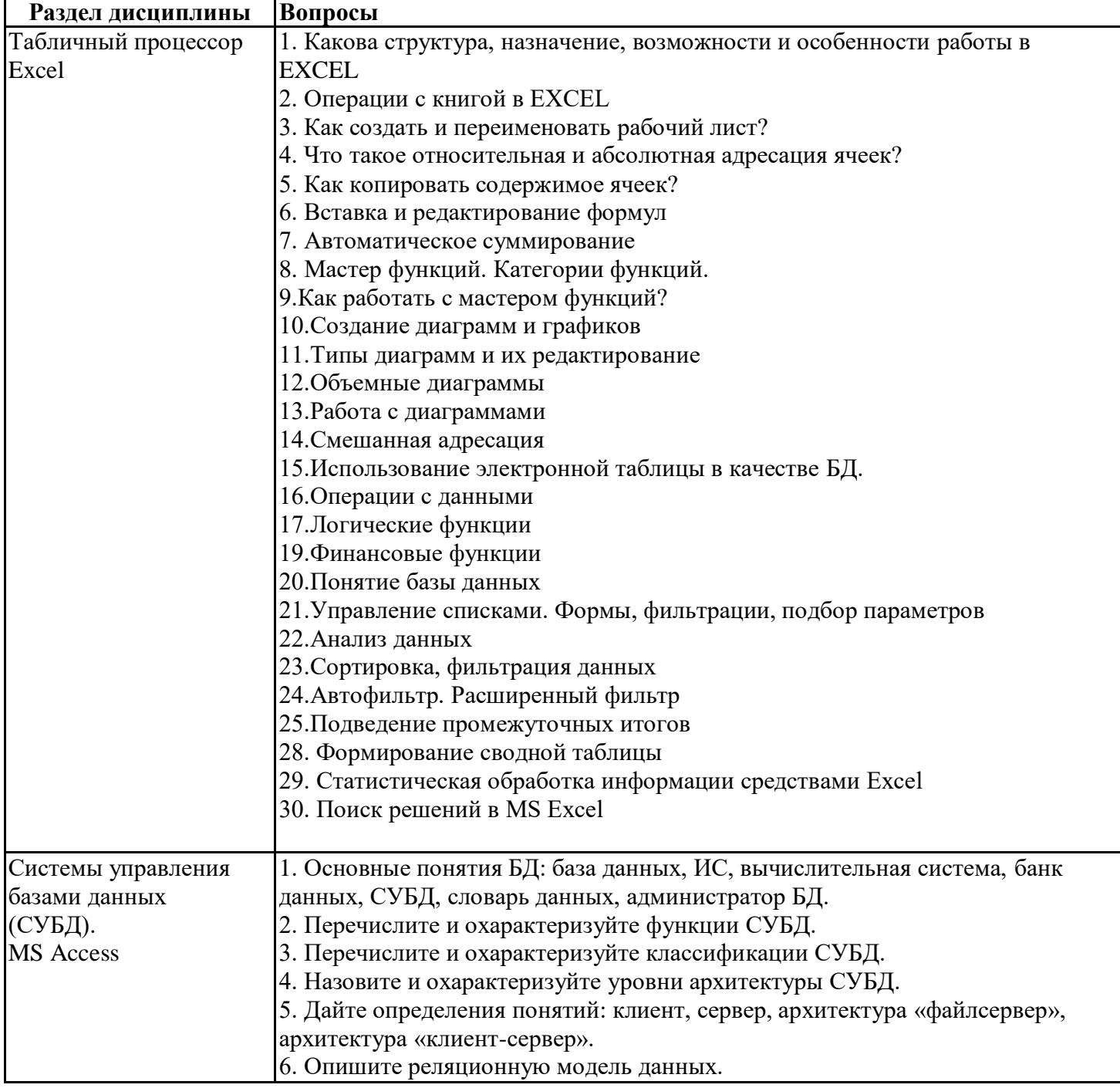

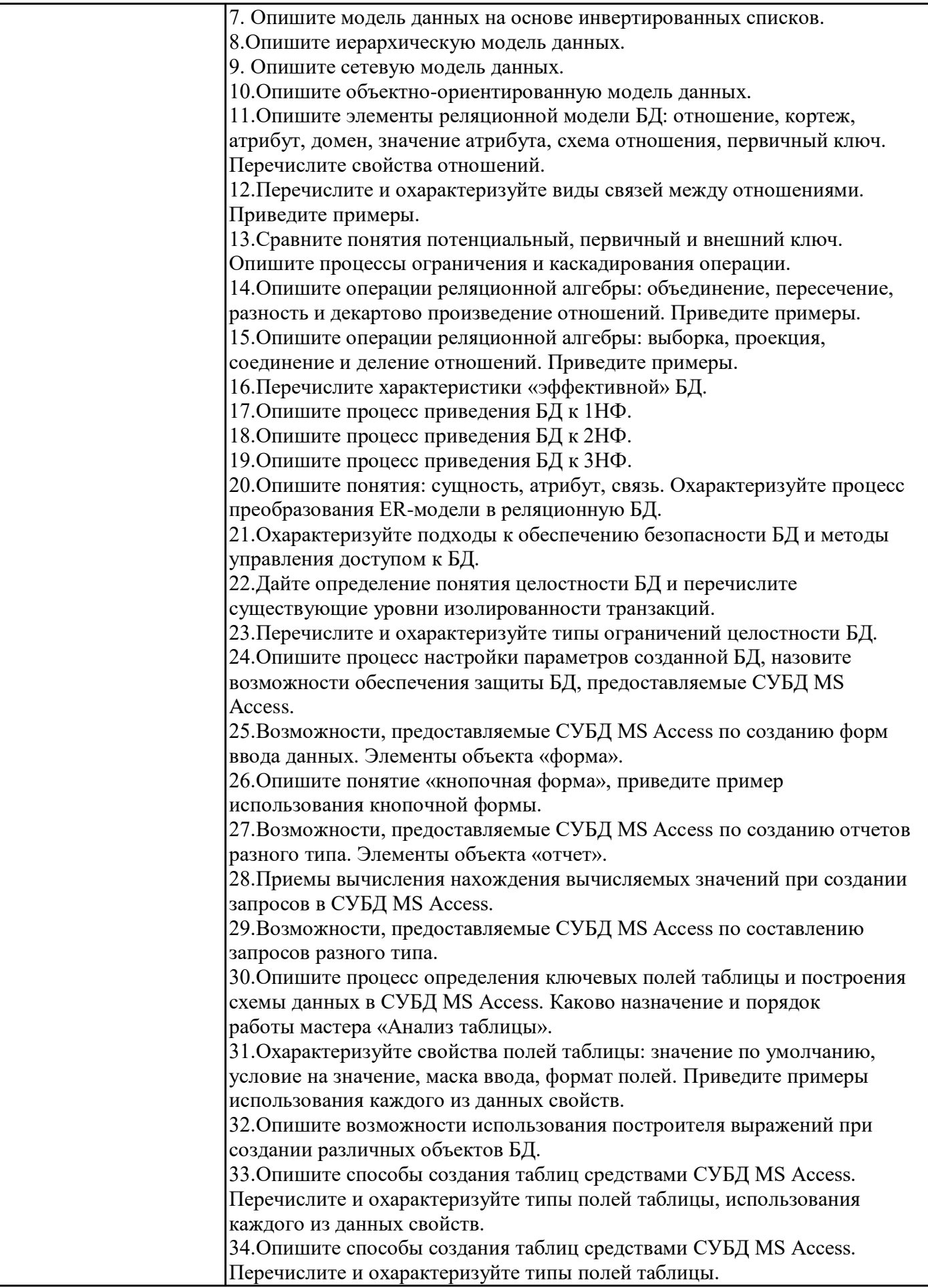

#### **Шкала и критерии оценивания**

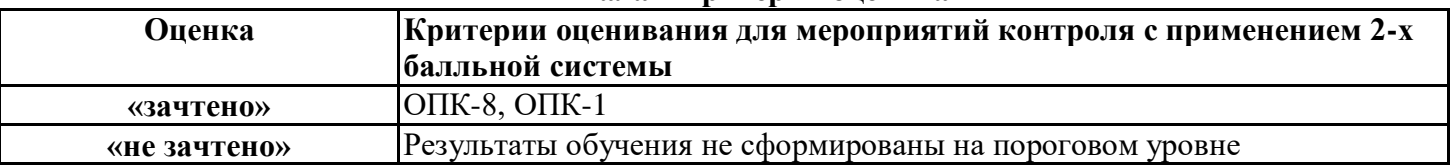

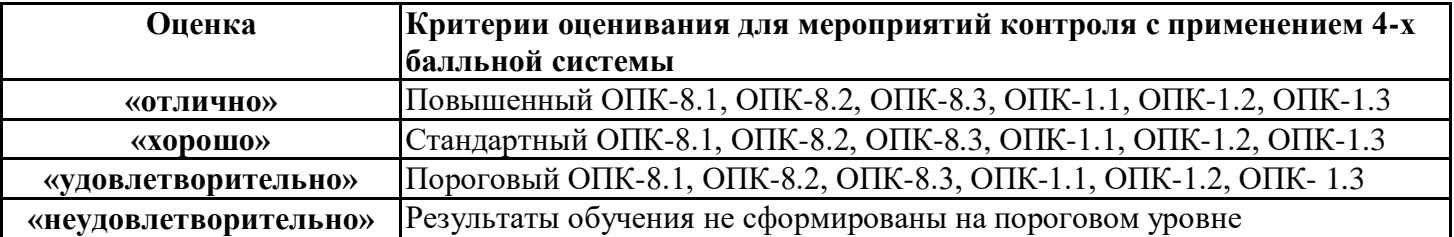